Name: Date:

**Linux Examination: Fill in the blank lines with single word or short phrases. Box answers should be short paragraphs with three distinct facts. Circle the correct letter for multiple choice answers. For writing expressions, type the correct code.**

### **Linux OS**

- 1. Who was the inventor of the Linux kernel?
- 2. What year was the Linux kernel created?
- 3. What are the two biggest users of the Linux operating system?
- 4. Explain the GNU project

#### **Bash Commands**

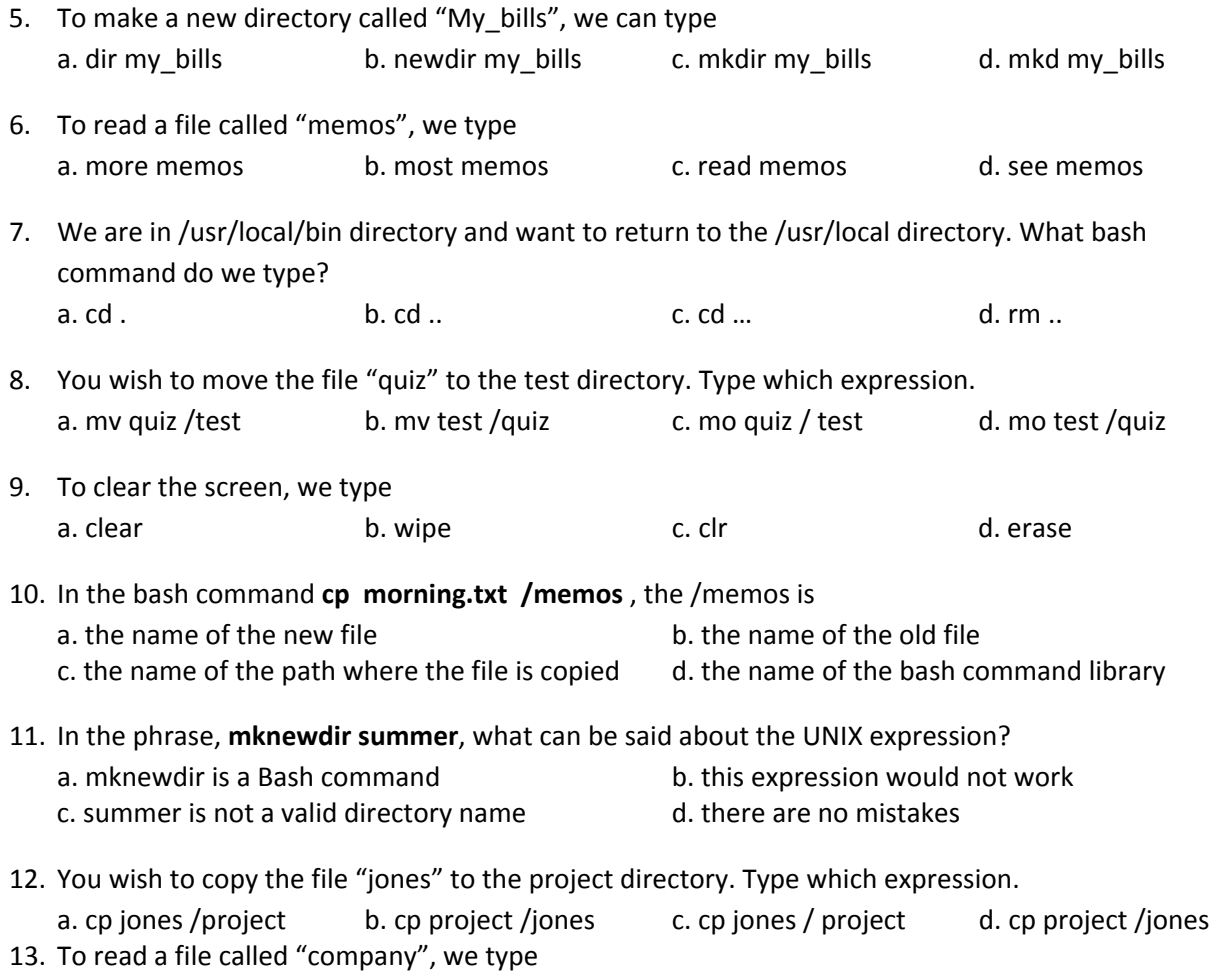

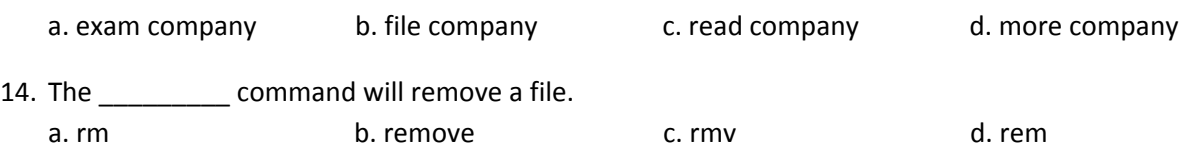

# **Scripts**

15. In the following program, circle the comment.

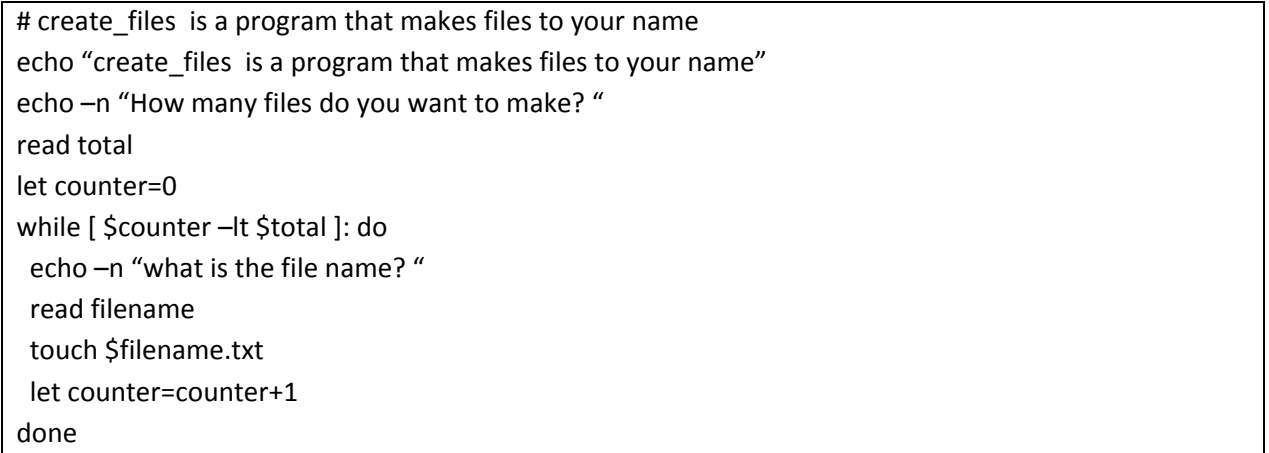

# **Fedora Client**

- 16. What is the recommended processor speed for the Fedora OS?
- 17. What is the recommended hard drive size for the Fedora OS?
- 18. What is the recommended amount of RAM for the Fedora OS?
- 19. Estimate the cost of building a client computer with the Fedora OS, along with a flat screen monitor, keyboard, mouse, speakers and printer

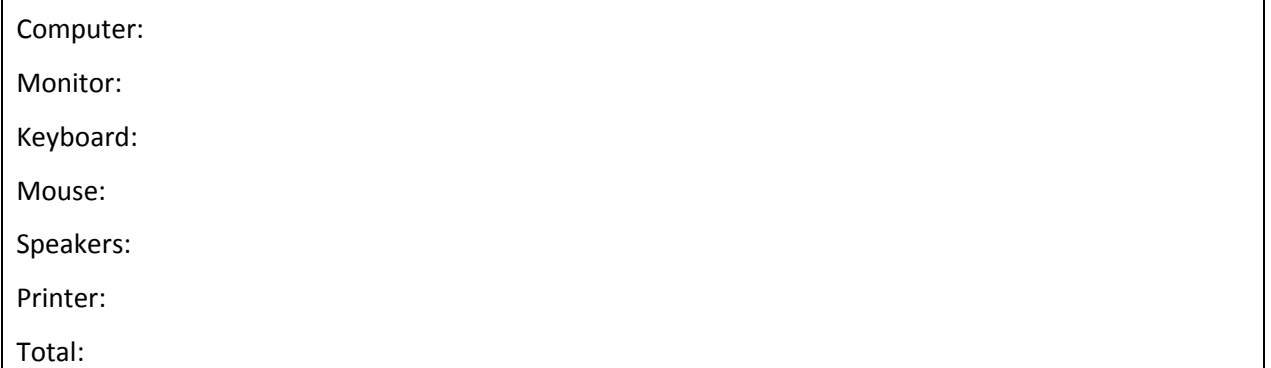

### 20. What applications can we run on the Fedora client?

### **Ubuntu Server**

#### Linux Administration

- 21. What is the recommended processor speed for the Ubuntu server?
- 22. What is the recommended hard drive size for the Ubuntu server?
- 23. What is the recommended amount of RAM for the Ubuntu server?
- 24. Estimate the cost of building a client computer with the Ubuntu server, along with a flat screen monitor, keyboard, mouse, speakers and printer

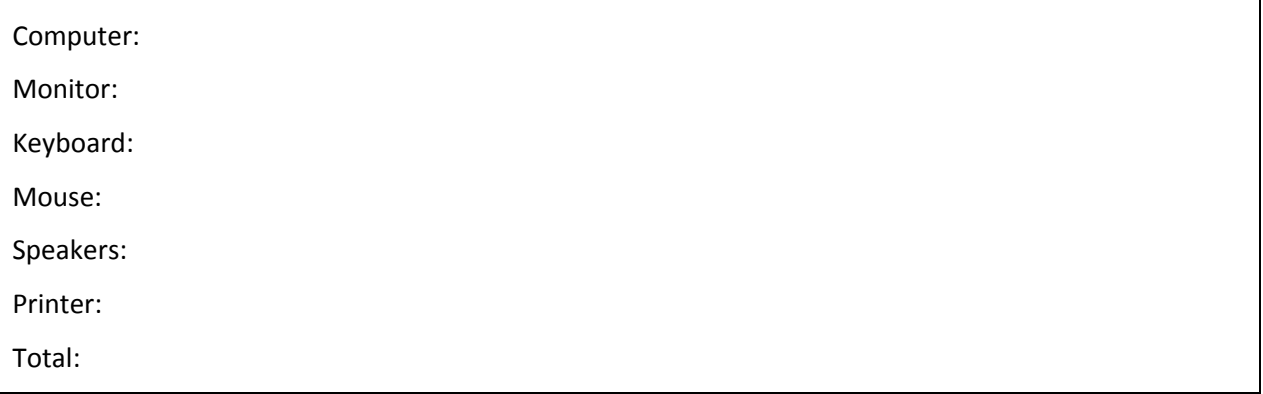

25. Why do Ubuntu server administrators have to part of a communication network such as the Ubuntu Forum?

26. Explain three important factors when loading Ubuntu server successfully.

27. Circle the errors in this static IP networking setup.

# The loopback network Interface **auto lo iface lo inet loopback** # The primary network Interface **auto eth0 iface eth0 inet dhcp Address 192.168.30.80 Netmask 255.255.0.0 Gateway 192.168.40.1 Broadcast 192.168.30.254 Network 192.168.30.81**

28. Write the expression to restart the network.

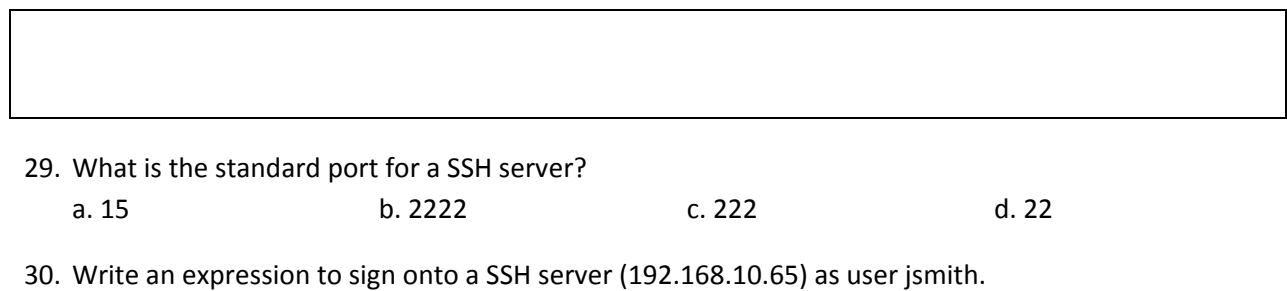

31. For the network with a gateway (router) address of 192.168.10.1 and DNS servers of 209.18.47.61 and 209.18.47.62, write the content of the resolv.conf file

- 32. Write the expression to add jsmith to the server with the password A1B2c7\_9 and make a home folder.
- 33. Write the expression to add jsmith to the server with the password A1B2c7\_9 and make a home folder.

Match the following server types with their description by writing the letter next to the number.

- 
- 
- 
- 34. NTP server A Capable of synchronizing time
- 35. Samba server B Resolves IP address to FQDN
- 36. SSH server C Connects to a Windows client
- 37. DNS server E Used as a Linux File server
- 38. Ubuntu servers require a smart password for setup.
	- a. True b. False
- 39. Write the expression to ping Google.

40. What is incorrect about the forwarders file?

```
forwarders { 
       192.168.10.; 
       209.18.47.; 
       209.18.47.; 
       8.8.8.; 
       8.8.4.; 
};
```
41. What is written behind the NTP server for quick synchronization?

42. Write the expression to open port 2222 on the Ubuntu firewall.

43. Write the expression to close port 22 on the Ubuntu firewall.

44. Write the expression to install unattended automatic updates

45. Write the expression to install Samba4.